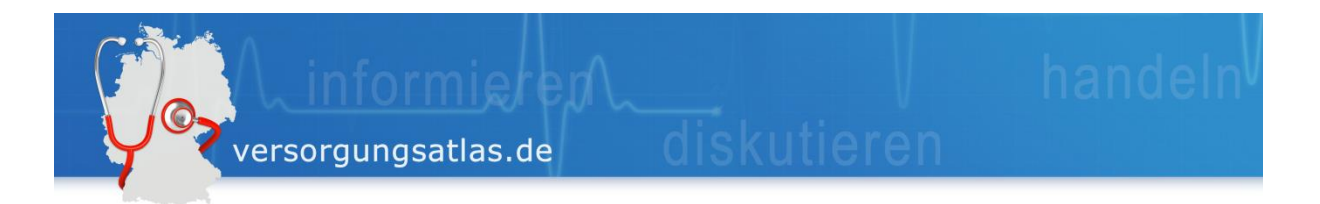

## **Datenformat**

Um die interaktiven Elemente *Karte*, *Tabelle* und *Diagramm* mit Inhalt füllen zu können, benötigen wir Ihre Auswertungsergebnisse in einem **standardisierten csv-Format**. Dieser Standard ist erforderlich, um eine einheitliche Darstellungsweise aller Beiträge gewährleisten zu können.

Eine **Datei-Vorlage** erhalten Sie hier: [Standardformat](http://www.versorgungsatlas.de/der-versorgungsatlas/wie-sie-mitwirken-koennen/)

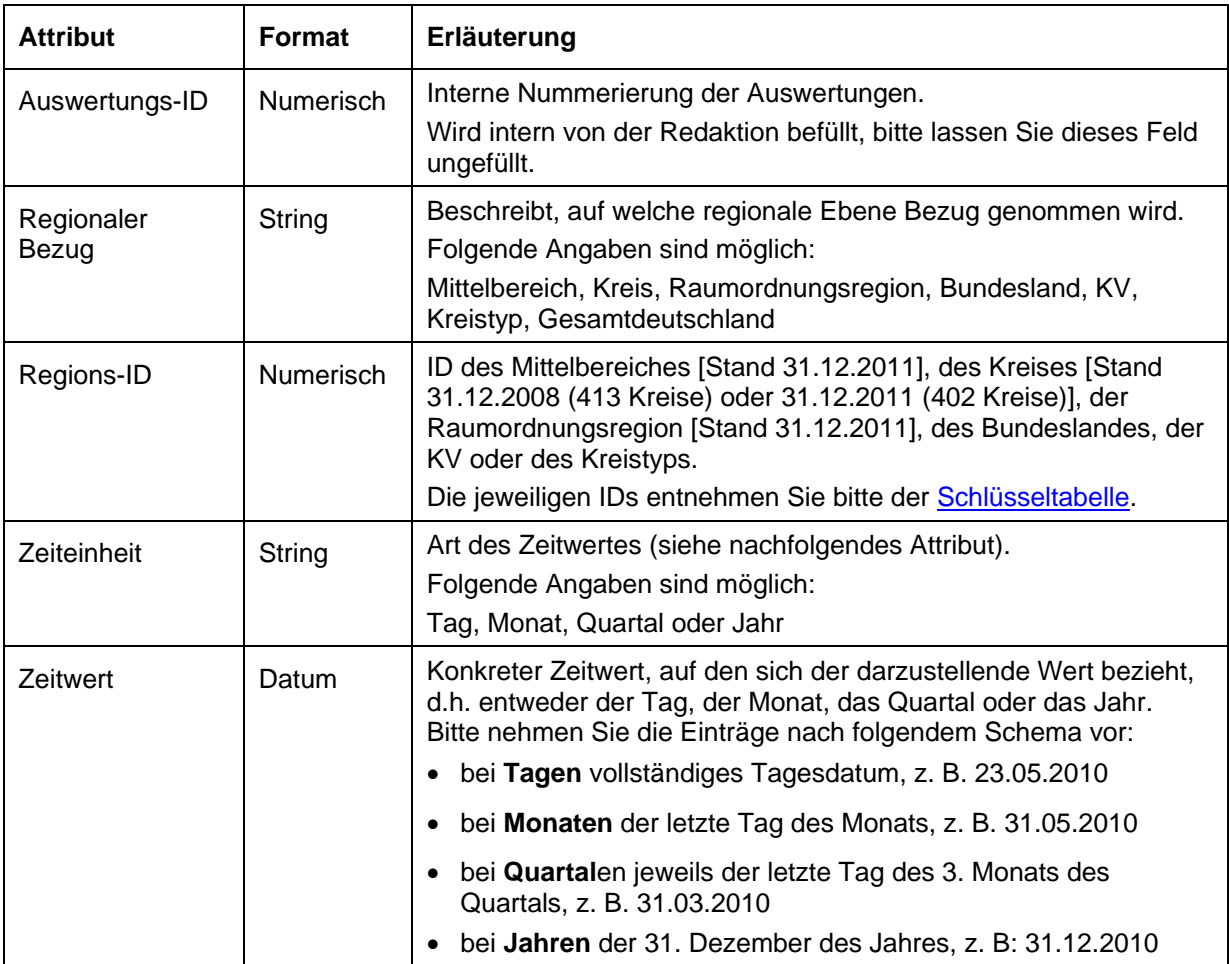

## **Das Standardformat umfasst folgende Attribute (Spaltenbezeichnungen):**

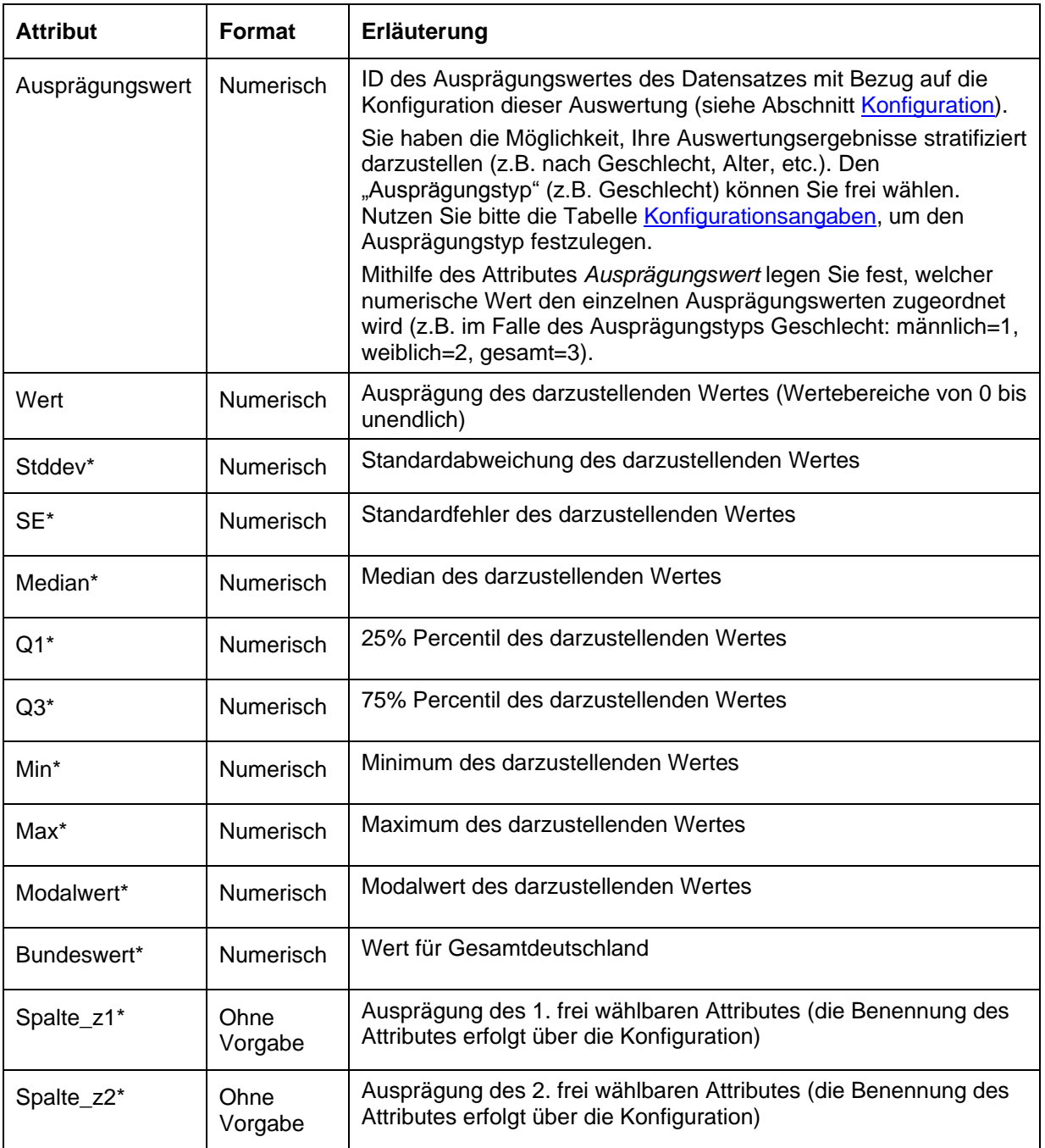

\* Zusatzwerte, die in der interaktiven Tabelle oder in der MouseOver-Funktion der Kartendarstellung angezeigt werden können.

**Bitte beachten Sie, dass alle aufgeführten Attribute (Spaltenbezeichnungen) in der zu übermittelnden Datei enthalten sein müssen. Für Attribute, zu denen Sie keine Angaben machen möchten, lassen Sie die Spalten bitte einfach ungefüllt!**

.<br>versorgungsatlas.de

## <span id="page-2-0"></span>**Konfiguration**

Darüber hinaus benötigen wir von Ihnen noch Angaben zur Konfiguration der Daten. Für die Übermittlung der Konfigurationsangaben nutzen Sie bitte die Tabelle [Konfigurationsangaben.](http://www.versorgungsatlas.de/der-versorgungsatlas/wie-sie-mitwirken-koennen/) Bitte senden Sie uns diese zusammen mit Ihren Daten zu.

Folgende Angaben sind erforderlich:

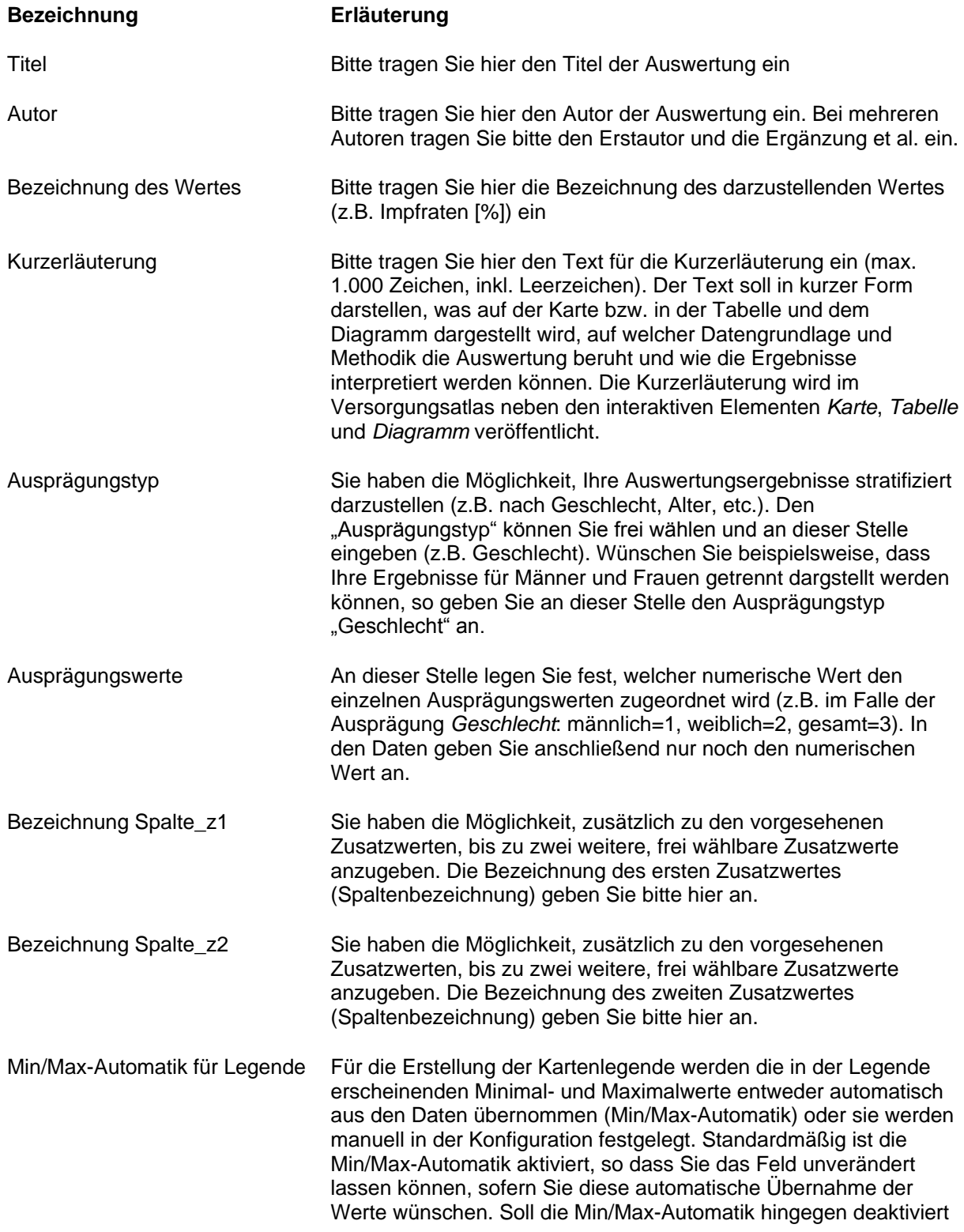

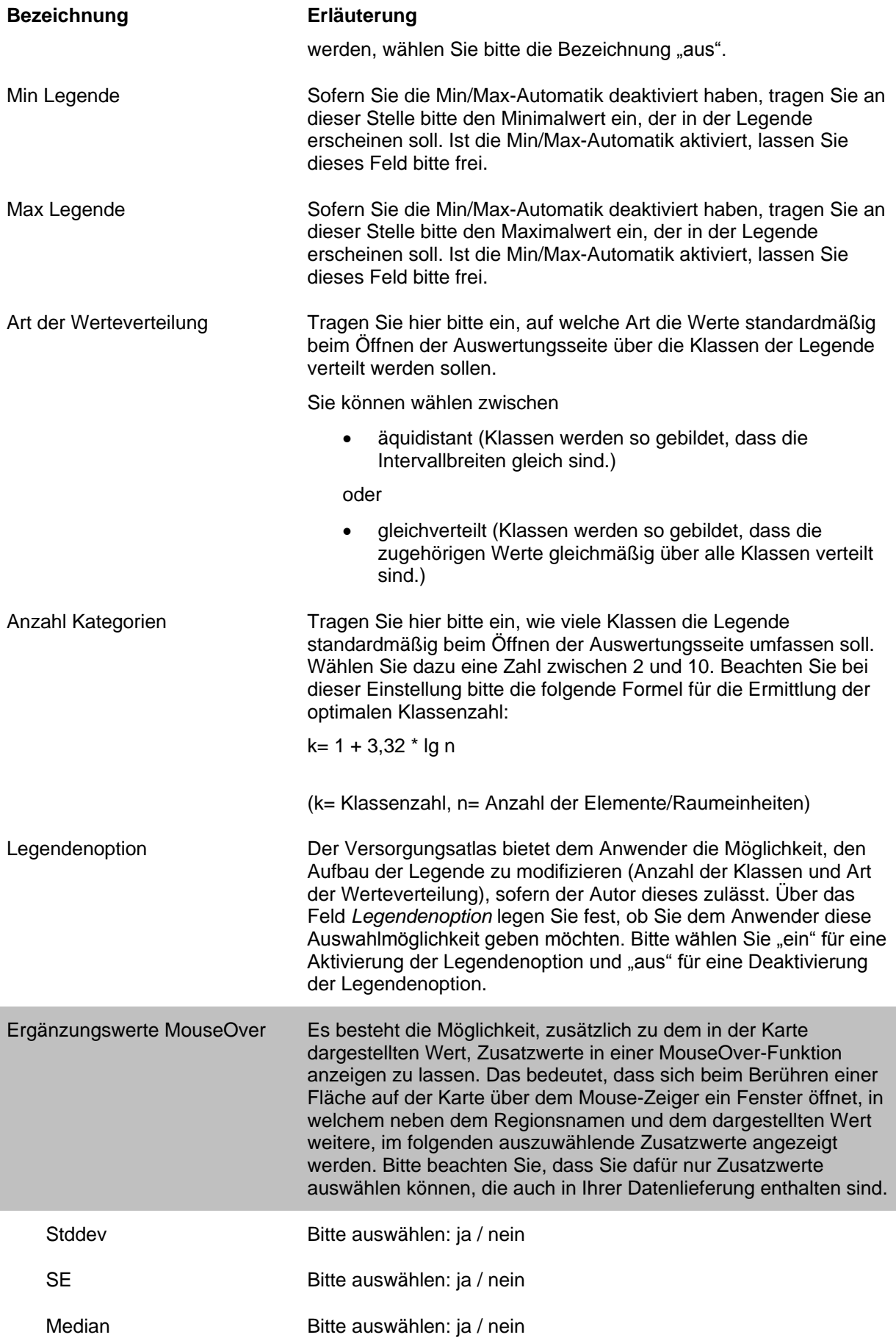

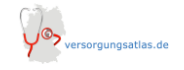

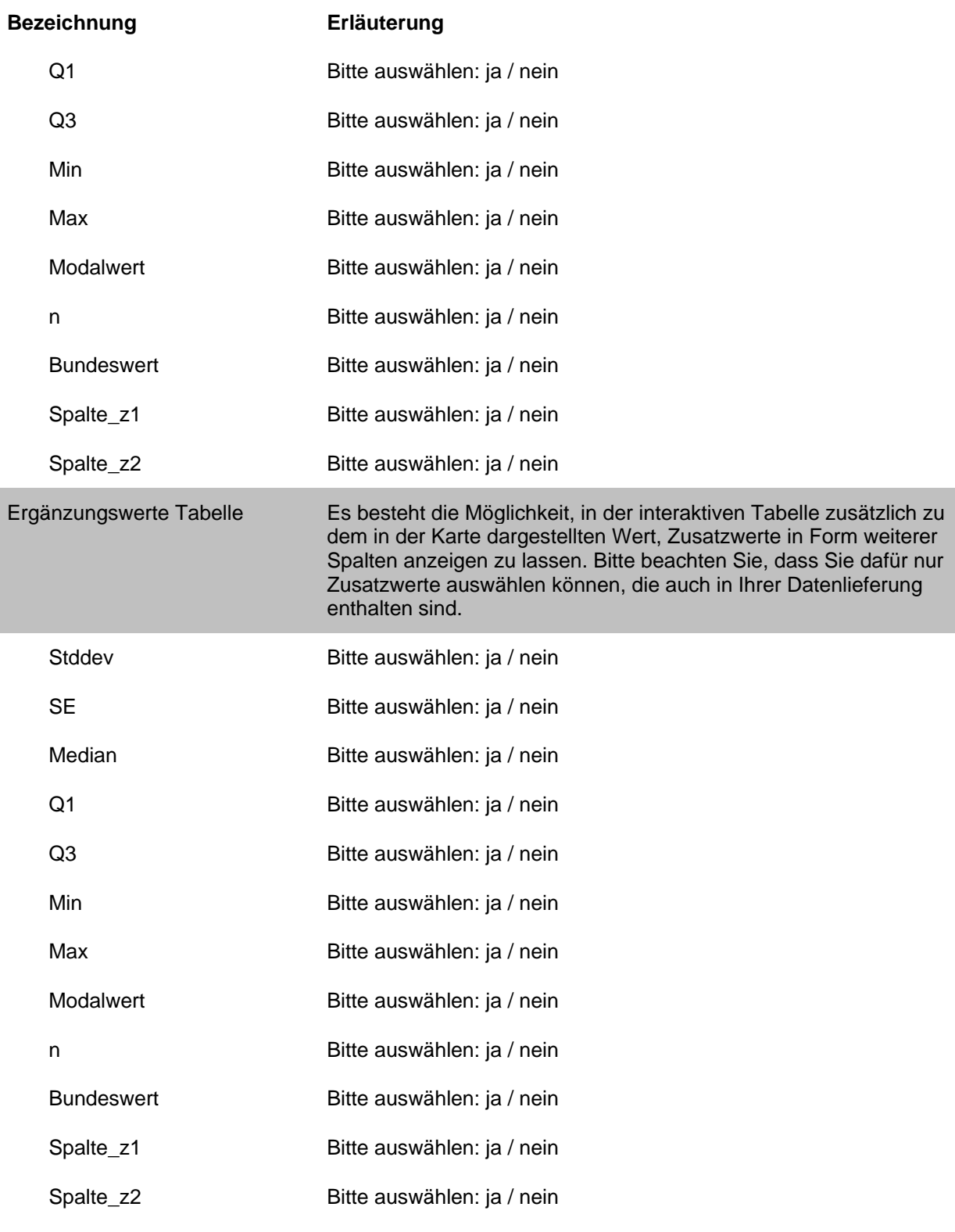

Bitte senden Sie die Datei mit Ihren Daten und die Konfigurationstabelle zusammen mit dem Manuskript (siehe Checkliste für Autoren) an [kontaktversorgungsatlas@zi-berlin.de.](mailto:kontaktversorgungsatlas@zi-berlin.de)

Haben Sie noch Fragen oder Anregungen? Kontaktieren Sie uns[: kontaktversorgungsatlas@zi](mailto:kontaktversorgungsatlas@zi-berlin.de)[berlin.de!](mailto:kontaktversorgungsatlas@zi-berlin.de)

Sollte sich der derzeit definierte Standard nicht eignen, um Ihre Daten darzustellen, würden wir uns ebenfalls über Ihre Rückmeldung freuen. Der Versorgungsatlas wurde als lernendes System konzipiert, das sich kontinuierlich weiterentwickelt, um einem breiten Anwenderkreis die Möglichkeit der Publikation und Diskussion zu geben.

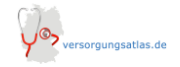